# Package 'radsafer'

May 27, 2019

Type Package

Title Radiation Safety

Version 2.0.1

Author Mark Hogue <mark.hogue.chp@gmail.com>

Maintainer Mark Hogue <mark.hogue.chp@gmail.com>

Description Provides functions for radiation safety, also known as "radiation protection" and "radiological control". The science of radiation protection is called ``health physics" and its engineering functions are called ``radiological engineering''. Functions in this package cover many of the computations needed by radiation safety professionals. Examples include: obtaining updated calibration and source check values for radiation monitors to account for radioactive decay in a reference source, simulating instrument readings to better understand measurement uncertainty, correcting instrument readings for geometry and ambient atmospheric conditions. Many of these functions are described in Johnson and Kirby (2011, ISBN-13: 978-1609134198). Utilities are also included for developing inputs and processing outputs with radiation transport codes, such as MCNP, a general-purpose Monte Carlo N-Particle code that can be used for neutron, photon, electron, or coupled neutron/photon/electron transport (Werner et. al. (2018) <doi:10.2172/1419730>).

License GPL-3

Encoding UTF-8

LazyData true

RoxygenNote 6.1.1

Suggests testthat, tidyverse, scatterplot3d, beepr

Imports ggplot2, readr, stats, graphics, RadData, stringr, magrittr,

dplyr, rlang

Depends  $R$  ( $>= 3.3$ )

URL <https://github.com/markhogue/radsafer>

BugReports <https://github.com/markhogue/radsafer/issues>

NeedsCompilation no

Repository CRAN

Date/Publication 2019-05-27 20:50:03 UTC

# <span id="page-1-0"></span>R topics documented:

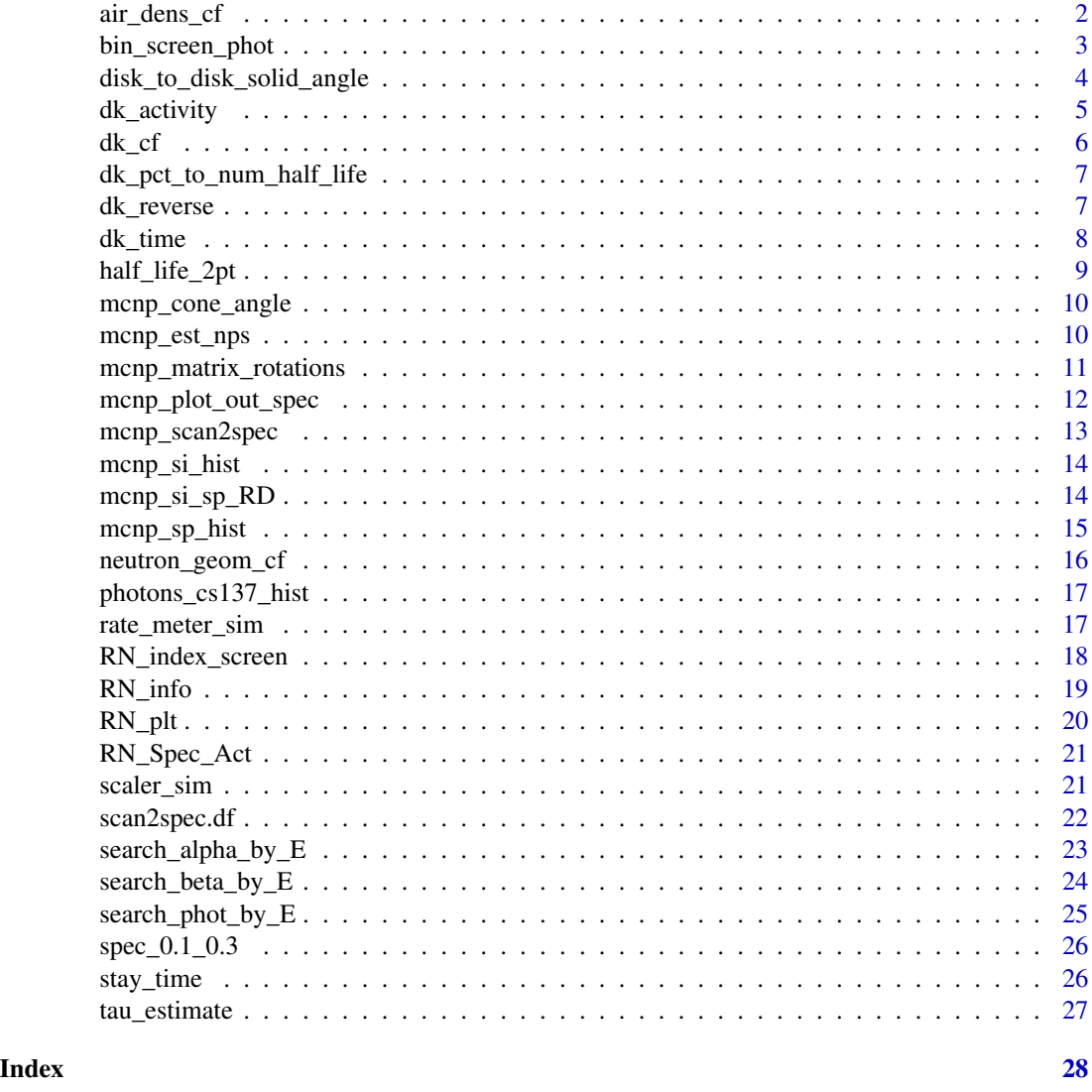

<span id="page-1-1"></span>air\_dens\_cf *Correct for air density - useful for vented ion chambers*

# Description

Obtain a correction factor for ion chamber temperature and pressure vs reference calibration values.

```
air_dens_cf(T.actual, P.actual, T.ref = 20, P.ref = 760)
```
#### <span id="page-2-0"></span>**Arguments**

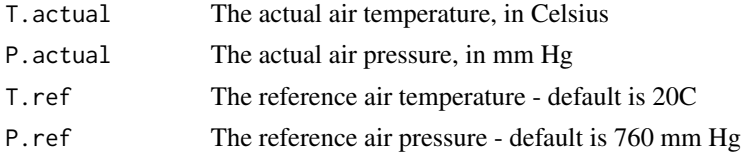

# Value

The ratio of actual to reference air density.

#### See Also

Other rad measurements: [disk\\_to\\_disk\\_solid\\_angle](#page-3-1), [neutron\\_geom\\_cf](#page-15-1), [scaler\\_sim](#page-20-1), [tau\\_estimate](#page-26-1)

#### Examples

 $air\_dens_ccf(T.actual = 20, P.actual = 760, T.ref = 20, P.ref = 760)$ air\_dens\_cf(30, 750)

<span id="page-2-1"></span>bin\_screen\_phot *Search for radioisotopes that dominate a specified energy bin*

#### Description

Search for photon emission spectra from representative radionuclides. Identify the bin of interest using E\_min and E\_max with optional min\_prob. If minimum probability for photons in the minimized ranges is not identified, no screening will occur in the minimized ranges because the default is 100 (greater than the maximum probability of any photon).

#### Usage

```
bin_screen_phot(E_min = 0, E_max = 10, min_prob = 0,
 min_half_life_seconds = NULL, max_half_life_seconds = NULL,
 no_Emin = 0, no_Emax = 10, no=min\_prob = 100, no_Emin2 = 0,
 no_E_max2 = 10, no_min_prob2 = 100
```
#### Arguments

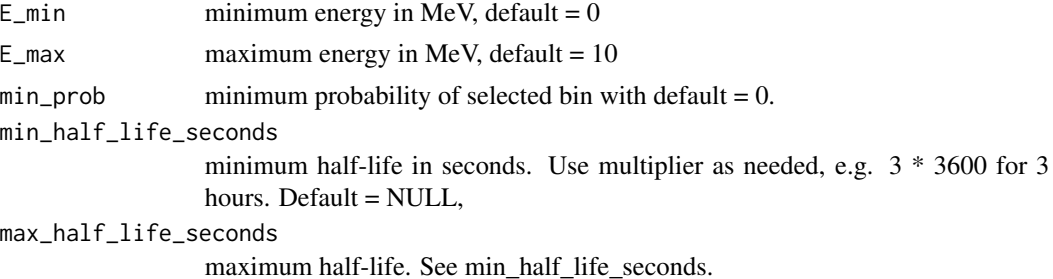

<span id="page-3-0"></span>no\_E\_min, no\_E\_min2 minimum energy in bins to minimize in MeV, default  $= 0$ no\_E\_max, no\_E\_max2 maximum energy in bins to minimize in MeV, default  $= 10$ no\_min\_prob, no\_min\_prob2 minimum probability to minimize with default  $= 100$ .

#### Value

search results in order of half-life. Recommend assigning results to a viewable object, such as 'search\_results'

#### See Also

# [RN\_plt()]

Other radionuclides: [RN\\_Spec\\_Act](#page-20-2), [RN\\_index\\_screen](#page-17-1), [RN\\_info](#page-18-1), [RN\\_plt](#page-19-1), [search\\_alpha\\_by\\_E](#page-22-1), [search\\_beta\\_by\\_E](#page-23-1), [search\\_phot\\_by\\_E](#page-24-1)

#### Examples

```
spec_0.1_0.3 \leq blin\_screen_phot(E_min = 0.1, E_max = 0.3,min_prob = 0.4, min_half_life_seconds = 30 \times 24 \times 3600,
max\_half\_life\_seconds = 3.153e7, no\_E\_min = 0.015,
no_E_max = 0.0999, no_min_prob = 0.05, no_E_min2 = 0.301, no_E_max2 = 10, no_min_prob2 = 0.01)
```
<span id="page-3-1"></span>disk\_to\_disk\_solid\_angle

*Calculate fractional solid angle for disk to disk*

#### Description

Returns fractional solid angle for a geometry frequently encountered in health physics analysis of air samples or disk smears. This is useful in correcting configurations that do not exactly match calibration (by ratioing the respective fractional solid angles). While units of steridian are used for solid angle, this function only uses a fraction of the total field of view.

```
disk_to_disk_solid_angle(r.source, gap, r.detector, plot.opt = "n",
  runs = 10000, off_center = 0, beep = "off")
```
# <span id="page-4-0"></span>dk\_activity 5

# Arguments

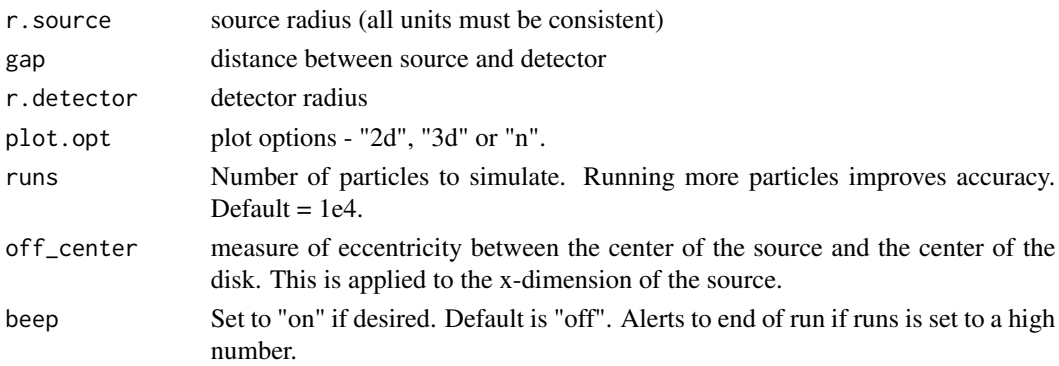

# Value

Fractional solid angle and plot of simulation.

# References

<https://karthikkaranth.me/blog/generating-random-points-in-a-sphere/> [https://en.](https://en.wikipedia.org/wiki/Algorithms_for_calculating_variance) [wikipedia.org/wiki/Algorithms\\_for\\_calculating\\_variance](https://en.wikipedia.org/wiki/Algorithms_for_calculating_variance)

# See Also

Other rad measurements: [air\\_dens\\_cf](#page-1-1), [neutron\\_geom\\_cf](#page-15-1), [scaler\\_sim](#page-20-1), [tau\\_estimate](#page-26-1)

# Examples

disk\_to\_disk\_solid\_angle(r.source = 15, gap = 20, r.detector = 10, plot.opt = "n", runs = 1e3)

<span id="page-4-1"></span>dk\_activity *Time for a radionuclide to decay to a target activity.*

# Description

Calculate time for a radionuclide to decay to a target activity.

#### Usage

dk\_activity(A0, half\_life, target)

# Arguments

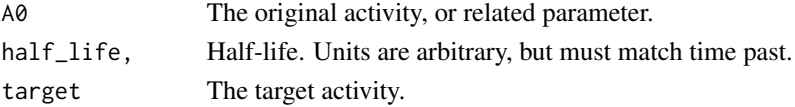

# <span id="page-5-0"></span>Value

time, in same units as half-life, to decay to target activity.

#### See Also

Other decay corrections: [dk\\_cf](#page-5-1), [dk\\_pct\\_to\\_num\\_half\\_life](#page-6-1), [dk\\_reverse](#page-6-2), [dk\\_time](#page-7-1)

#### Examples

```
# How long does it take for original activity of 10000 Bq to decay to 2500 Bq
# if half-life is 5 minutes?
# (All time units are consistent, so answer will be in minutes)
dk<sub>-activity</sub>(A0 = 10000, half<sub>-</sub>life = 5, target = 2500)
```
<span id="page-5-1"></span>dk\_cf *Correction factor for source decay.*

# Description

Compute correction value for decay of a single-isotope source.

# Usage

dk\_cf(half\_life, time\_unit, date1, date2 = Sys.Date())

# Arguments

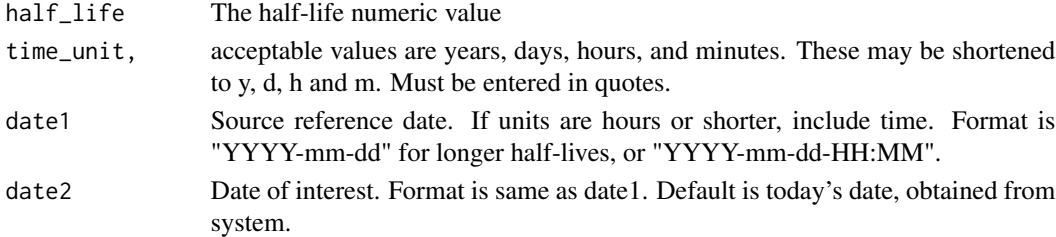

#### Value

The decay correction factor from the reference date to the date of interest.

# See Also

Other decay corrections: [dk\\_activity](#page-4-1), [dk\\_pct\\_to\\_num\\_half\\_life](#page-6-1), [dk\\_reverse](#page-6-2), [dk\\_time](#page-7-1)

```
dk_cf(half_life = 5.27, time_unit = "y", date1 = "2010-12-01", date2 = "2018-12-01")
#
# example defaulting to today's date:
dk_c f(half_l)ife = 28.79, time_unit = "y", date1 = "2001-01-01")
```
<span id="page-6-1"></span><span id="page-6-0"></span>dk\_pct\_to\_num\_half\_life

*Number of half-lives past*

# Description

Given a percentage reduction in activity, calculate how many half-lives have passed.

#### Usage

```
dk_pct_to_num_half_life(pct_lost)
```
# Arguments

pct\_lost Percentage of activity lost since reference time.

# Value

Number of half-lives passed.

# See Also

Other decay corrections: [dk\\_activity](#page-4-1), [dk\\_cf](#page-5-1), [dk\\_reverse](#page-6-2), [dk\\_time](#page-7-1)

#### Examples

dk\_pct\_to\_num\_half\_life(pct\_lost = 93.75)

<span id="page-6-2"></span>dk\_reverse *Calculate amount of radioactivity given interval.*

# Description

Calculate the activity at an earlier time, given the time past, the half-life, and the activity at time, t. The result will provide activity in the same units as provided for present activity. Time past and half-life must be in consistent units.

#### Usage

dk\_reverse(A1, half\_life, t)

#### Arguments

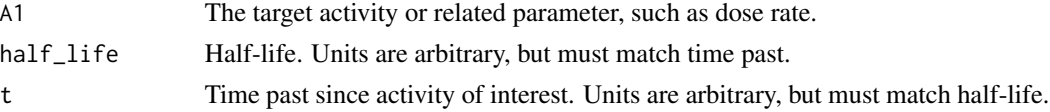

# <span id="page-7-0"></span>Value

The original activity or related parameter.

# See Also

Other decay corrections: [dk\\_activity](#page-4-1), [dk\\_cf](#page-5-1), [dk\\_pct\\_to\\_num\\_half\\_life](#page-6-1), [dk\\_time](#page-7-1)

# Examples

```
# A Sr-90 Radioisotope thermoelectric generator is discovered and measured.
# The activity is estimated to be around 400 TBq. Original RTG's of this
# type contained 1480 TBq when built 50 years earlier. We're wondering if
# much has leaked. So, we compute the original from what we have.
dk\_reverse(A1 = 400, half\_life = 28.79, t = 50)
```
dk\_time *Time to decay to target radioactivity.*

#### Description

Calculate time for a radionuclide to decay to a target activity.

#### Usage

dk\_time(half\_life, A0, A1)

#### Arguments

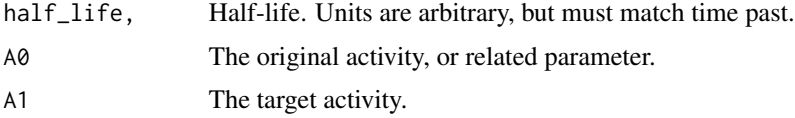

#### Value

Time, in same units as half-life, to decay to target activity.

#### See Also

Other decay corrections: [dk\\_activity](#page-4-1), [dk\\_cf](#page-5-1), [dk\\_pct\\_to\\_num\\_half\\_life](#page-6-1), [dk\\_reverse](#page-6-2)

```
# A carbonaceous artifact has a C-14 measurement of 1 dpm per g pure carbon.
# The reference activity is 14 dpm per g pure carbon. How old is our sample?
dk_time(half_list = 5730, A0 = 14, A1 = 1)
```
<span id="page-8-0"></span>half\_life\_2pt *Calculate half-life based on two data points*

# Description

Estimate half-life from two data points. Half-life units are consistent with time units of input. @family rad measurements

# Usage

```
half_life_2pt(time1, time2, N1, N2)
```
# Arguments

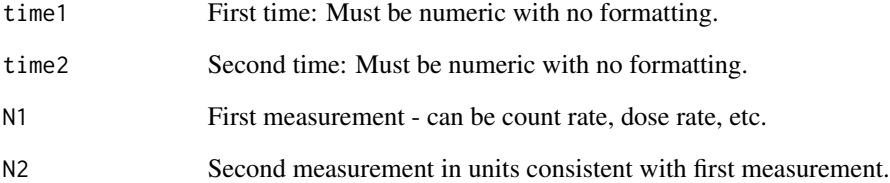

#### Value

The calculated half-life in units of time input.

```
# Between the first two data points in a series of counts
half_life_2pt(time1 = 0, time2 = 1, N1 = 45, N2 = 30)
#
# Between the second and third in the series (same intervals)
half\_life\_2pt(time1 = 1, time2 = 2, N1 = 30, N2 = 21)#
# Use on a series
count_times <- 1:5
acts <- 10000 * 2^(-count_times/10) #activities
acts <- rpois(5, acts) #activities with counting variability applied
half_life_2pt(time1 = count_times[1:4], time2 = count_times[2:5],
N1 = \text{acts}[1:4], N2 = \text{acts}[2:5])
```
<span id="page-9-2"></span><span id="page-9-0"></span>

#### Description

MCNP cone surface requires a term,  $t^2$ , which is the tangent of the cone angle, in radians, squared. This function takes an input in degrees and provides the parameter needed by MCNP.

#### Usage

mcnp\_cone\_angle(d)

#### Arguments

d The cone angle in degrees.

#### Value

The ratio of actual to reference air density.

#### See Also

Other mcnp tools: [mcnp\\_est\\_nps](#page-9-1), [mcnp\\_matrix\\_rotations](#page-10-1), [mcnp\\_plot\\_out\\_spec](#page-11-1), [mcnp\\_scan2spec](#page-12-1), [mcnp\\_si\\_hist](#page-13-1), [mcnp\\_si\\_sp\\_RD](#page-13-2), [mcnp\\_sp\\_hist](#page-14-1)

# Examples

mcnp\_cone\_angle(45)

<span id="page-9-1"></span>mcnp\_est\_nps *Copy and paste MCNP tally fluctuation charts*

# Description

Provides quick estimate of number of particles histories, (nps) to obtain target MCNP 'error'. Paste may include up to three tallies side by side in the default MCNP order. For example, the headers of a three tally report includes column names: nps, mean, error, vov, slope, fom, mean, error, vov, slope, fom, mean, error, vov, slope, fom. The structure of the tfc has been the same for versions 4 through 6, including MCNPX.

#### Usage

```
mcnp_est_nps(err_target)
```
#### Arguments

err\_target The target Monte Carlo uncertainty

#### <span id="page-10-0"></span>Value

estimate of number of particle histories needed

# See Also

Other mcnp tools: [mcnp\\_cone\\_angle](#page-9-2), [mcnp\\_matrix\\_rotations](#page-10-1), [mcnp\\_plot\\_out\\_spec](#page-11-1), [mcnp\\_scan2spec](#page-12-1), [mcnp\\_si\\_hist](#page-13-1), [mcnp\\_si\\_sp\\_RD](#page-13-2), [mcnp\\_sp\\_hist](#page-14-1)

# Examples

```
# Since this function requires the user
# to copy and paste input, this example
# is set up to provide data for this purpose.
# To run the example, copy and paste the following
# into an input file and delete the hash tags to run.
# Enter '1' for number of tallies.
# mcnp_est_nps(0.01)
# 32768000 4.5039E+00 0.2263 0.0969 0.0 5.0E-02
# 65536000 3.9877E+00 0.1561 0.0553 0.0 5.1E-02
# 98304000 3.4661E+00 0.1329 0.0413 0.0 4.7E-02
# 131072000 3.5087E+00 0.1132 0.0305 0.0 5.0E-02
# 163840000 3.5568E+00 0.0995 0.0228 0.0 5.2E-02
# 196608000 3.8508E+00 0.0875 0.0164 0.0 5.5E-02
# 229376000 3.8564E+00 0.0810 0.0135 0.0 5.5E-02
# 262144000 3.9299E+00 0.0760 0.0118 0.0 5.5E-02
# 294912000 4.0549E+00 0.0716 0.0100 0.0 5.6E-02
# 327680000 4.0665E+00 0.0686 0.0090 0.0 5.4E-02
# 360448000 4.1841E+00 0.0641 0.0079 0.0 5.7E-02
```
<span id="page-10-1"></span>mcnp\_matrix\_rotations *Rotation matrices for transformations in MCNP*

#### Description

Create 3 x 3 rotation matrix in cosines of the angles between the main and auxiliary coordinate systems in the form: xx' yx' zx' xy' yy' zy' xz' yz' zz'

#### Usage

```
mcnp_matrix_rotations(rot.axis, angle_degrees)
```
#### Arguments

rot.axis axis of rotation angle\_degrees degree of rotation

#### <span id="page-11-0"></span>Value

rotational matrix for copy and paste to MCNP input

#### See Also

Other mcnp tools: [mcnp\\_cone\\_angle](#page-9-2), [mcnp\\_est\\_nps](#page-9-1), [mcnp\\_plot\\_out\\_spec](#page-11-1), [mcnp\\_scan2spec](#page-12-1), [mcnp\\_si\\_hist](#page-13-1), [mcnp\\_si\\_sp\\_RD](#page-13-2), [mcnp\\_sp\\_hist](#page-14-1)

#### Examples

```
mcnp_matrix_rotations('x', 30)
mcnp_matrix_rotations('y', 7)
mcnp_matrix_rotations('z', 15)
# For combined rotations, use matrix multiplication (%*%)
# rotate 45 degrees on x-axis and 45 degrees on y-axis
mcnp_matrix_rotations('x', 45) %*% mcnp_matrix_rotations('y', 45)
```
<span id="page-11-1"></span>mcnp\_plot\_out\_spec *Convert histogram data to average points and plot as spectrum.*

#### Description

Model results from MCNP and perhaps other sources typically provide binned tally results with columns representing maximum energy in MeV, a column with the mean tally result titled 'mean' and an uncertainty column titled 'R'.

# Usage

```
mcnp_plot_out_spec(spec.df, title)
```
#### Arguments

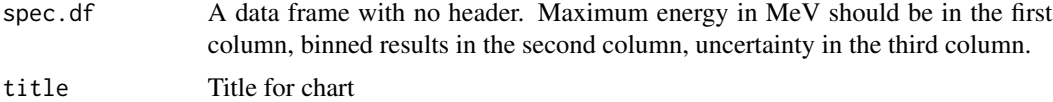

#### See Also

[scan2spec.df](#page-21-1) to copy and paste output spectrum.

Other mcnp tools: [mcnp\\_cone\\_angle](#page-9-2), [mcnp\\_est\\_nps](#page-9-1), [mcnp\\_matrix\\_rotations](#page-10-1), [mcnp\\_scan2spec](#page-12-1), [mcnp\\_si\\_hist](#page-13-1), [mcnp\\_si\\_sp\\_RD](#page-13-2), [mcnp\\_sp\\_hist](#page-14-1)

```
mcnp_plot_out_spec(photons_cs137_hist, 'example Cs-137 well irradiator')
```
<span id="page-12-1"></span><span id="page-12-0"></span>mcnp\_scan2spec *Copy and paste MCNP output spectral data for use with* mcnp\_plot\_out\_spec()

# Description

Provides quick copy-and-paste conversion to data frame. Conversion is based on the two or three columns with input energy or output results from MCNP. Energy is expected to be in bins with maximum energy in MeV in the first column, the input probability or output mean result for the bin in the second column, and relative Monte Carlo uncertainty in the third column.

# Usage

mcnp\_scan2spec()

#### Value

spectrum file with maximum energy and MCNP bin value

#### See Also

Other mcnp tools: [mcnp\\_cone\\_angle](#page-9-2), [mcnp\\_est\\_nps](#page-9-1), [mcnp\\_matrix\\_rotations](#page-10-1), [mcnp\\_plot\\_out\\_spec](#page-11-1), [mcnp\\_si\\_hist](#page-13-1), [mcnp\\_si\\_sp\\_RD](#page-13-2), [mcnp\\_sp\\_hist](#page-14-1)

#### Examples

# Since this function requires the user # to copy and paste input, this example # is set up to provide data for this purpose. # To run the example, copy and paste the following # into an input file and delete the hash tags to run. # my\_hist\_data <- scan() # 0.1000000 3.133122e-05 0.3348260 # 0.4222222 6.731257e-05 0.2017546 # 0.7444444 5.249198e-05 0.4524577 # 1.0666667 2.046046e-04 0.4201954 # 1.3888889 1.525125e-03 0.8049388 # 1.7111111 2.922743e-05 0.7985399 # 2.0333333 5.162954e-03 0.1974694 # 2.3555556 2.048186e-05 0.5011170 # 2.6777778 1.468040e-04 0.7248116 # 3.0000000 1.037092e-04 0.7659850

<span id="page-13-1"></span><span id="page-13-0"></span>

#### Description

Make MCNP histogram energy bins cards for source definition if inputs happen to be available in histogram format.

# Usage

mcnp\_si\_hist(emin, emax)

# Arguments

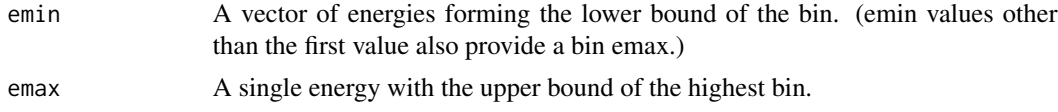

#### Value

A matrix of values for source input to copy and paste into an MCNP input. (The # should be changed to the appropriate distribution number. The NA's in the last row should be discarded.)

# See Also

[mcnp\_sp\_hist()]

Other mcnp tools: [mcnp\\_cone\\_angle](#page-9-2), [mcnp\\_est\\_nps](#page-9-1), [mcnp\\_matrix\\_rotations](#page-10-1), [mcnp\\_plot\\_out\\_spec](#page-11-1), [mcnp\\_scan2spec](#page-12-1), [mcnp\\_si\\_sp\\_RD](#page-13-2), [mcnp\\_sp\\_hist](#page-14-1)

#### Examples

mcnp\_si\_hist(1:10 / 10, 1.2)

<span id="page-13-2"></span>mcnp\_si\_sp\_RD *Produce MCNP source terms from ICRP 107 data except beta*

#### Description

Obtain emission data from the RadData package and write to a file for use with the radiation transport code, MCNP.

```
mcmp_s_i_sp_RD(desired_RN, rad_type = NULL, photon = FALSE, cut = 0,erg.dist = 1)
```
# <span id="page-14-0"></span>mcnp\_sp\_hist 15

#### **Arguments**

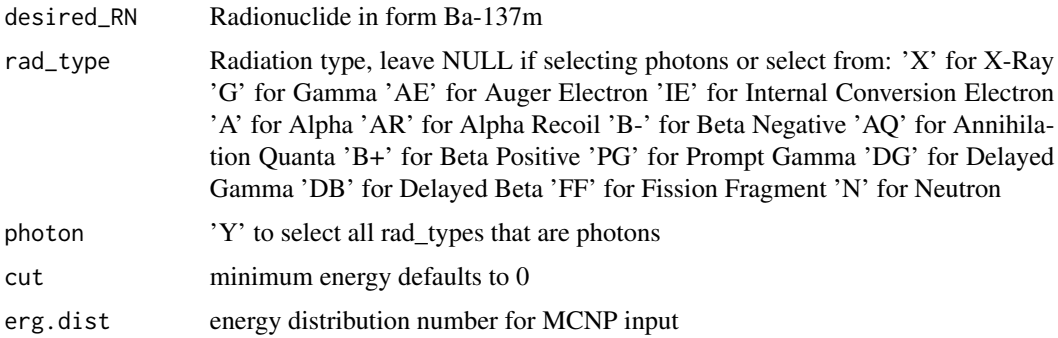

#### Value

a data frame can be saved to memory if desired (i.e. by my\_file <- mcnp\_si\_sp\_RD(...)). For use with MCNP, a text file, 'si.sp.dat' is written to working directory. If file already exists, it is appended. The file contains all emission energies in the si 'card' and the Line indicator, L is included, e.g. si1 L 0.01 (showing a first energy of 0.01 MeV). This is followed by the emission probability of each si entry. An additional text entry is made summing up the probabilities. NA's may be included and require user deletion. They facilitate writing the output in a convenient format.

# See Also

 $[si_h]$  hist()] and  $[sp_h]$  hist()] if radioactive emission data is available in histogram form and needs formatting for MCNP input. [RN\_screen\_plot] may be used for a simple plot of output.

Other mcnp tools: [mcnp\\_cone\\_angle](#page-9-2), [mcnp\\_est\\_nps](#page-9-1), [mcnp\\_matrix\\_rotations](#page-10-1), [mcnp\\_plot\\_out\\_spec](#page-11-1), [mcnp\\_scan2spec](#page-12-1), [mcnp\\_si\\_hist](#page-13-1), [mcnp\\_sp\\_hist](#page-14-1)

# Examples

```
mcnp_si_sp_RD('Co-60', photon = TRUE, cut = 0.01, erg.dist = 13)
mcmp_s_i_sp_RD('Sr-90', rad_type = 'B-', cut = 0.01, erg.dist = 15)mcmp_s_i_sp_RD('Am-241', rad_type = 'A', cut = 0.01, erg.dist = 23)
```
<span id="page-14-1"></span>mcnp\_sp\_hist *energy distribution histogram entries*

#### Description

Make MCNP histogram probabilities for energy bins.

#### Usage

mcnp\_sp\_hist(bin\_prob)

#### <span id="page-15-0"></span>**Arguments**

bin\_prob A vector of the bin probabilities.

#### Value

A matrix of values for source probabilities to copy and paste into an MCNP input. (The # should be changed to the appropriate distribution number. The NA's in the last row should be discarded.)

#### See Also

[mcnp\_si\_hist()]

Other mcnp tools: [mcnp\\_cone\\_angle](#page-9-2), [mcnp\\_est\\_nps](#page-9-1), [mcnp\\_matrix\\_rotations](#page-10-1), [mcnp\\_plot\\_out\\_spec](#page-11-1), [mcnp\\_scan2spec](#page-12-1), [mcnp\\_si\\_hist](#page-13-1), [mcnp\\_si\\_sp\\_RD](#page-13-2)

# Examples

```
mcnp_sp_hist(rep(1 / 11, 11))
```
<span id="page-15-1"></span>neutron\_geom\_cf *Solid Angle Correction for Neutron Detectors with Point Source*

# Description

Correction factors are needed when an Neutron Rem Detector (NRD) aka "Remball" is used in close proximity to a points source. This formula is per ISO ISO 8529-2-2000 section 6.2. Note, however, that the ISO formula predicts the response. The formula used here takes the inverse to correct for the over-response.

# Usage

 $neutron\_geom_c f(1, r.d, del = 0.5)$ 

#### Arguments

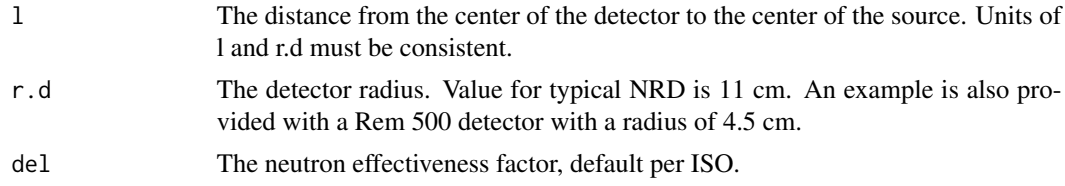

# Value

The correction factor for solid angle.

#### See Also

Other rad measurements: [air\\_dens\\_cf](#page-1-1), [disk\\_to\\_disk\\_solid\\_angle](#page-3-1), [scaler\\_sim](#page-20-1), [tau\\_estimate](#page-26-1)

# <span id="page-16-0"></span>photons\_cs137\_hist 17

### Examples

 $neutron\_geom_c f(1 = 11.1, r.d = 11)$ neutron\_geom\_cf(30, 11) neutron\_geom\_cf(5, 4.5)

photons\_cs137\_hist *File Description:*

#### Description

This data file was generated in MCNP from a model of Gamma Well Irradiator with no attenuator in place. MCNP will include in the output a histogram of tally results when there is an E Tally Energy card. Results in the output up to MCNP version 6 have no headers, but the columns are:

#### Usage

photons\_cs137\_hist

# Format

A data.frame

E\_max Maximum Energy in MeV

bin\_tally Tally result for this bin

R Monte Carlo uncertainty for this bin

rate\_meter\_sim *Ratemeter Simulation*

#### Description

Plot simulated ratemeter readings once per second for 600 seconds. The meter starts with a reading of zero and builds up based on the time constant. Resolution uncertainty is established to express the uncertainty from reading an analog scale, including the instability of its readings. Many standard references identify the precision or resolution uncertainty of analog readings as half of the smallest increment. This should be considered the single coverage uncertainty for a very stable reading. When a reading is not very stable, evaluation of the reading fluctuation is evaluated in terms of numbers of scale increments covered by meter indication over a reasonable evaluation period.

```
rate_meter_sim(cpm_equilibrium, meter_scale_increments, trials = 600,
  tau = 9.5, log\_opt = "")
```
#### <span id="page-17-0"></span>**Arguments**

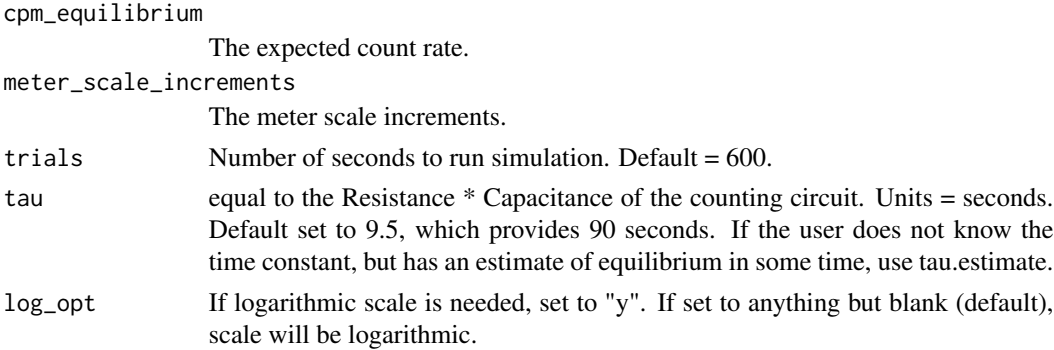

#### Value

Plot of simulated meter reading every second..

#### Examples

```
rate_meter_sim(cpm_equilibrium = 270, meter_scale_increments = seq(100, 1000, 20))
rate_meter_sim(cpm_equilibrium = 2.7e5, meter_scale_increments = seq(2e5, 1e6, 2e4))
rate_meter_sim(450, seq(20, 1000, 20), trials = 1200, tau = 24.8534)
```
<span id="page-17-1"></span>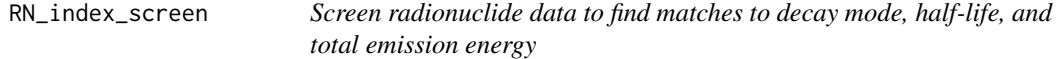

# Description

Provides a set of radionuclides matching screening criteria. This is a limited screening based on average energy per transformation. Consider [search\_phot\_by\_E], [search\_alpha\_by\_E], and [search\_beta\_by\_E] for spectroscopic measurement matching. For best results, assign results to a named object, then view the object.

#### Usage

```
RN_index_screen(dk_mode = NULL, min_half_life_seconds = NULL,
 max_half_life_seconds = NULL, min_E_alpha = NULL,
 min_E_electron = NULL, min_E_photon = NULL)
```
#### **Arguments**

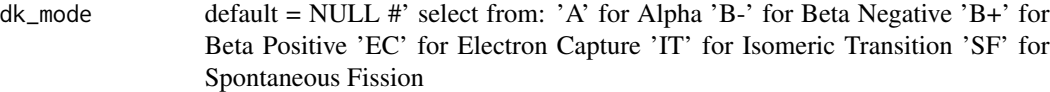

min\_half\_life\_seconds

default = NULL. If half-life is known in units other than seconds, enter with conversion factor, e.g. for 15 minutes, enter min\_half\_life\_seconds =  $15 * 60$ .

#### <span id="page-18-0"></span>RN\_info 19

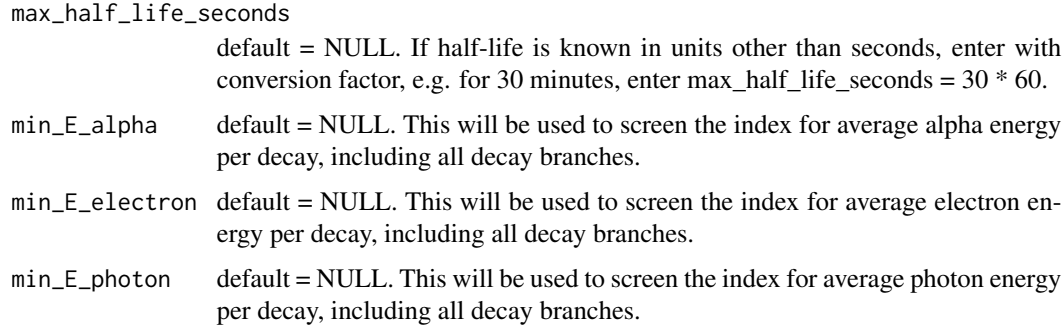

# Value

data frame of radionuclide data from the RadData package index data (RadData::ICRP\_07.NDX), matching search criteria.

# See Also

Other radionuclides: [RN\\_Spec\\_Act](#page-20-2), [RN\\_info](#page-18-1), [RN\\_plt](#page-19-1), [bin\\_screen\\_phot](#page-2-1), [search\\_alpha\\_by\\_E](#page-22-1), [search\\_beta\\_by\\_E](#page-23-1), [search\\_phot\\_by\\_E](#page-24-1)

# Examples

```
RNs_selected <- RN_index_screen(dk_mode = "SF")
RNs_selected <- RN_index_screen(dk_mode = "IT", max_half_life_seconds = 433 * 3.15e7)
```
<span id="page-18-1"></span>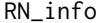

Quick table of Radionuclide Data from the RadData package

#### Description

Access a quick summary of radionuclide data. This is for convenience only and does not replace a more comprehensive view as is available in the Radiological Toolbox <doi:10.2172/1201298>

# Usage

```
RN_info(RN_select)
```
#### Arguments

RN\_select identify the radionuclide of interest in the format "Es-254m"

# Value

a table including half-life, decay modes, decay progeny, and branch fractions

# See Also

Other radionuclides: [RN\\_Spec\\_Act](#page-20-2), [RN\\_index\\_screen](#page-17-1), [RN\\_plt](#page-19-1), [bin\\_screen\\_phot](#page-2-1), [search\\_alpha\\_by\\_E](#page-22-1), [search\\_beta\\_by\\_E](#page-23-1), [search\\_phot\\_by\\_E](#page-24-1)

#### Examples

```
RN_info("Es-254m")
RN_info("Cf-252")
RN_info("Cs-137")
RN_info("Am-241")
```
<span id="page-19-1"></span>RN\_plt *Quick plot to radionuclide emission data screens.*

# Description

Plots with ggplot2 with geom\_point and log y-scale. Useful for a small set of radionclides. The point of this is to make it easy to get the plot by entering only the data frame name.

#### Usage

RN\_plt(df)

# Arguments

df data frame of results including RN (radionuclide), energy in E\_MeV and probability (prob) of photon.

# Value

plot of spectrum

# See Also

Other radionuclides: [RN\\_Spec\\_Act](#page-20-2), [RN\\_index\\_screen](#page-17-1), [RN\\_info](#page-18-1), [bin\\_screen\\_phot](#page-2-1), [search\\_alpha\\_by\\_E](#page-22-1), [search\\_beta\\_by\\_E](#page-23-1), [search\\_phot\\_by\\_E](#page-24-1)

# Examples

RN\_plt(spec\_0.1\_0.3)

<span id="page-19-0"></span>

<span id="page-20-2"></span><span id="page-20-0"></span>RN\_Spec\_Act *Specific Activity*

# Description

Provides specific activity of a radionuclide in Bq/g.

#### Usage

```
RN_Spec_Act(RN_select)
```
#### Arguments

RN\_select identify the radionuclide of interest in the format "Es-254m"

# Value

specific activity in Bq / g

#### See Also

Other radionuclides: [RN\\_index\\_screen](#page-17-1), [RN\\_info](#page-18-1), [RN\\_plt](#page-19-1), [bin\\_screen\\_phot](#page-2-1), [search\\_alpha\\_by\\_E](#page-22-1), [search\\_beta\\_by\\_E](#page-23-1), [search\\_phot\\_by\\_E](#page-24-1)

# Examples

```
RN_Spec_Act("Ac-230")
RN_Spec_Act("At-219")
RN_Spec_Act("Es-251")
RN_Spec_Act("Pd-96")
RN_Spec_Act("Te-117")
RN_Spec_Act("Ba-137m")
```
<span id="page-20-1"></span>scaler\_sim *Count Room Scaler Simulation*

#### Description

Returns a plotted distribution of results for a scaler model based on the Poisson distribution. Inputs and outputs in counts per minute.

```
scaler_sim(true_bkg, true_samp, ct_time, trials)
```
<span id="page-21-0"></span>22 scan2spec.df

# **Arguments**

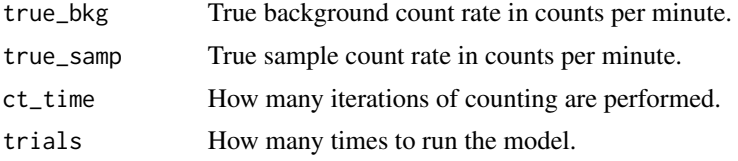

# Value

A histogram of all trial results including limits for +/- 1 standard deviation.

#### See Also

Other rad measurements: [air\\_dens\\_cf](#page-1-1), [disk\\_to\\_disk\\_solid\\_angle](#page-3-1), [neutron\\_geom\\_cf](#page-15-1), [tau\\_estimate](#page-26-1)

#### Examples

scaler\_sim(true\_bkg = 50, true\_samp = 10, ct\_time = 1, trials = 1e5)  $scalar\_sim(true\_bkg = 50$ ,  $true\_samp = 30$ ,  $ct\_time = 1$ ,  $trials = 1e5$ 

<span id="page-21-1"></span>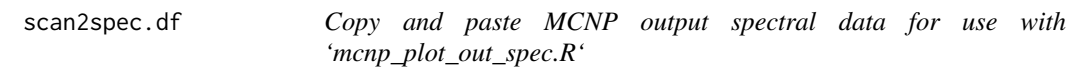

# Description

Provides quick copy-and-paste conversion to data frame. Conversion is based on the three columns with results from MCNP output in energy bins with maximum energy in MeV in the first column, the mean result for the bin in the second column, and relative Monte Carlo uncertainty in the third column.

#### Usage

scan2spec.df()

#### Value

spectrum file with maximum energy and MCNP bin value

- # Since this function requires the user
- # to copy and paste input, this example
- # is set up to provide data for this purpose.
- # To run the example, copy and paste the following
- # into an input file and delete the hash tags to run.
- # my\_hist\_data <- my\_scan\_fun()
- # 0.1000000 3.133122e-05 0.3348260

<span id="page-22-0"></span># 0.4222222 6.731257e-05 0.2017546 # 0.7444444 5.249198e-05 0.4524577 # 1.0666667 2.046046e-04 0.4201954 # 1.3888889 1.525125e-03 0.8049388 # 1.7111111 2.922743e-05 0.7985399 # 2.0333333 5.162954e-03 0.1974694 # 2.3555556 2.048186e-05 0.5011170 # 2.6777778 1.468040e-04 0.7248116 # 3.0000000 1.037092e-04 0.7659850

<span id="page-22-1"></span>search\_alpha\_by\_E *Search for alpha*

# Description

Search for alpha emission based on energy, half-life and minimum probability.

#### Usage

```
search_alpha_by_E(E_min, E_max, min_half_life_seconds = NULL,
 max\_half\_life\_seconds = NULL, min\_prob = 0)
```
# Arguments

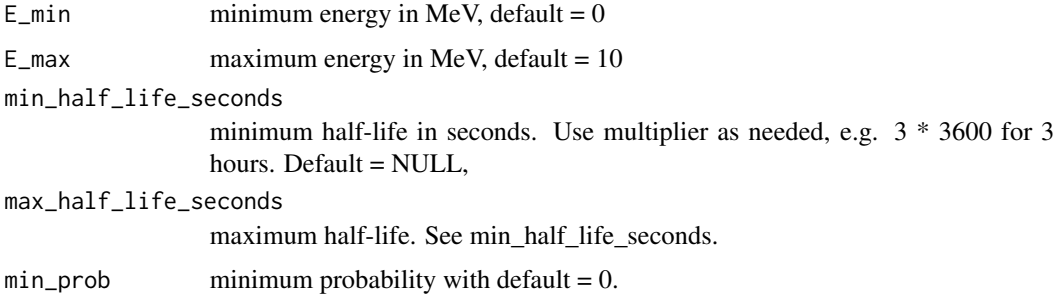

# Value

search results in order of half-life. Recommend assigning results to a viewable object, such as 'search\_results'

# See Also

[RN\_plt()]

Other radionuclides: [RN\\_Spec\\_Act](#page-20-2), [RN\\_index\\_screen](#page-17-1), [RN\\_info](#page-18-1), [RN\\_plt](#page-19-1), [bin\\_screen\\_phot](#page-2-1), [search\\_beta\\_by\\_E](#page-23-1), [search\\_phot\\_by\\_E](#page-24-1)

# Examples

```
# between 7 and 8 MeV
search_results <- search_alpha_by_E(7, 8)
#1-4 MeV; half-life between 1 and 4 hours
search_results <- search_alpha_by_E(1, 4, 1 * 3600, 4 * 3600)
# between 7 and 10 MeV with at least 1e-3 probability
search_results <- search_alpha_by_E(7, 10, min_prob = 1e-3)
```
<span id="page-23-1"></span>search\_beta\_by\_E *Search for beta*

# Description

Search for beta emission based on maximum energy and half-life.

#### Usage

```
search_beta_by_E(E_max, min_half_life_seconds = NULL,
 max_half_life_seconds = NULL)
```
# Arguments

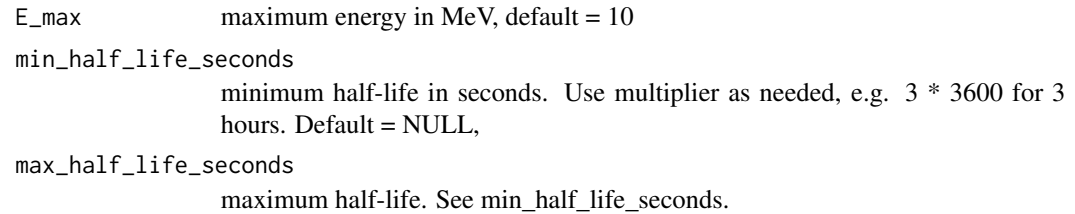

# Value

search results in order of half-life. Recommend assigning results to a viewable object, such as 'search\_results'

# See Also

 $[RN_plt()]$ 

Other radionuclides: [RN\\_Spec\\_Act](#page-20-2), [RN\\_index\\_screen](#page-17-1), [RN\\_info](#page-18-1), [RN\\_plt](#page-19-1), [bin\\_screen\\_phot](#page-2-1), [search\\_alpha\\_by\\_E](#page-22-1), [search\\_phot\\_by\\_E](#page-24-1)

<span id="page-23-0"></span>

<span id="page-24-0"></span>search\_phot\_by\_E 25

#### Examples

```
# Max beta at least 2 MeV
search_results <- search_beta_by_E(2)
# Max beta at least 2 MeV and half-life between 1 s and 1 h
search_results <- search_beta_by_E(2, 1, 3600)
# Max beta at least 1 MeV and half-life between 1 d and 2 d
search_results <- search_beta_by_E(1, 3600 * 24, 2 * 3600 * 24)
```
<span id="page-24-1"></span>search\_phot\_by\_E *Search for photon*

# Description

Search for photon emission based on energy, half-life and minimum probability.

#### Usage

```
search_phot_by_E(E_min = 0, E_max = 10, min_half_life_seconds = NULL,
 max\_half\_life\_seconds = NULL, min\_prob = 0
```
#### Arguments

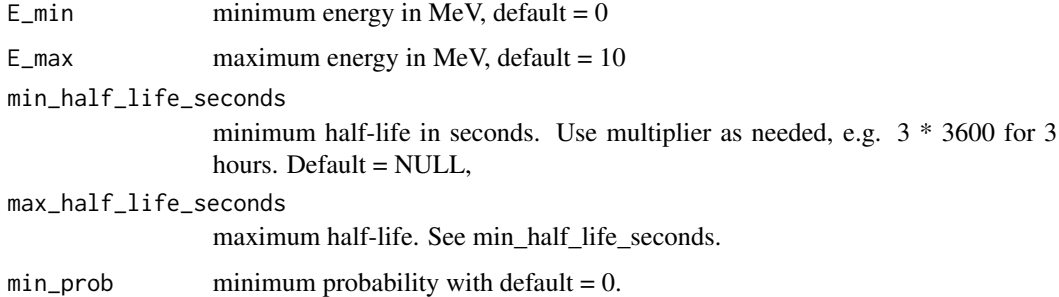

#### Value

search results in order of half-life. Recommend assigning results to a viewable object, such as 'search\_results'

# See Also

 $[RN_plt()]$ 

Other radionuclides: [RN\\_Spec\\_Act](#page-20-2), [RN\\_index\\_screen](#page-17-1), [RN\\_info](#page-18-1), [RN\\_plt](#page-19-1), [bin\\_screen\\_phot](#page-2-1), [search\\_alpha\\_by\\_E](#page-22-1), [search\\_beta\\_by\\_E](#page-23-1)

# Examples

```
# between 1 and 1.2 MeV, between 6 and 6.2 hours half-life,
#... probability at least 1e-4
search_results <- search_phot_by_E(1, 1.2, 6 * 3600, 6.2 * 3600, 1e-4)
# between 0.1 and 0.15 MeV, between 1 and 3 million years half-life
search_results <- search_phot_by_E(0.1, 0.15, 1e6 * 3.153e7, 3e6 * 3.153e7)
```
spec\_0.1\_0.3 *Output from example in [RN\_bin\_screen\_phot]*

# Description

Available for follow-up example in [RN\_bin\_screen\_plot]

# Usage

spec\_0.1\_0.3

#### Format

A data.frame

RN Radionuclide name

code\_AN radiation type alpha-numeric

E\_MeV photon energy in mega-electronvolts

prob probability of this photon per transformation

code\_num radiation type number

is\_photon TRUE if photon

stay\_time *Stay time for radiation work.*

# Description

Calculate stay time for radiation work.

```
stay_time(dose_rate, dose_allowed, margin = 20)
```
<span id="page-25-0"></span>

# <span id="page-26-0"></span>tau\_estimate 27

# Arguments

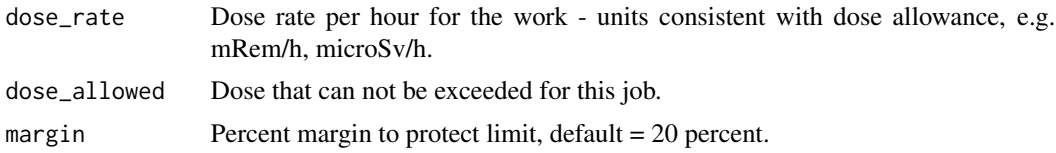

# Value

Time in minutes allowed for the work.

# Examples

```
stay_time(dose_rate = 100, dose_allowed = 50, margin = 20)
```
<span id="page-26-1"></span>tau\_estimate *Estimate tau parameter for [ratemeter\_sim]*

# Description

If the time constant is not known, but the vendor specifies that the ratemeter will reach some percentage of equilibrium in some number of seconds, use this function to estimate tau.

#### Usage

```
tau_estimate(pct_eq, t_eq)
```
#### Arguments

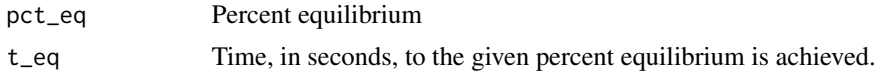

#### Value

tau, the time constant, in seconds.

# See Also

Other rad measurements: [air\\_dens\\_cf](#page-1-1), [disk\\_to\\_disk\\_solid\\_angle](#page-3-1), [neutron\\_geom\\_cf](#page-15-1), [scaler\\_sim](#page-20-1)

```
tau\_estimate(pct\_eq = 90, t\_eq = 22)
```
# <span id="page-27-0"></span>Index

∗Topic datasets photons\_cs137\_hist, [17](#page-16-0) spec\_0.1\_0.3, [26](#page-25-0)

spec\_0.1\_0.3, [26](#page-25-0) stay\_time, [26](#page-25-0)

tau\_estimate, *[3](#page-2-0)*, *[5](#page-4-0)*, *[16](#page-15-0)*, *[22](#page-21-0)*, [27](#page-26-0)

air\_dens\_cf, [2,](#page-1-0) *[5](#page-4-0)*, *[16](#page-15-0)*, *[22](#page-21-0)*, *[27](#page-26-0)*

bin\_screen\_phot, [3,](#page-2-0) *[19–](#page-18-0)[21](#page-20-0)*, *[23–](#page-22-0)[25](#page-24-0)*

disk\_to\_disk\_solid\_angle, *[3](#page-2-0)*, [4,](#page-3-0) *[16](#page-15-0)*, *[22](#page-21-0)*, *[27](#page-26-0)* dk\_activity, [5,](#page-4-0) *[6](#page-5-0)[–8](#page-7-0)* dk\_cf, *[6](#page-5-0)*, [6,](#page-5-0) *[7,](#page-6-0) [8](#page-7-0)* dk\_pct\_to\_num\_half\_life, *[6](#page-5-0)*, [7,](#page-6-0) *[8](#page-7-0)* dk\_reverse, *[6,](#page-5-0) [7](#page-6-0)*, [7,](#page-6-0) *[8](#page-7-0)* dk\_time, *[6](#page-5-0)[–8](#page-7-0)*, [8](#page-7-0)

half\_life\_2pt, [9](#page-8-0)

mcnp\_cone\_angle, [10,](#page-9-0) *[11–](#page-10-0)[16](#page-15-0)* mcnp\_est\_nps, *[10](#page-9-0)*, [10,](#page-9-0) *[12–](#page-11-0)[16](#page-15-0)* mcnp\_matrix\_rotations, *[10,](#page-9-0) [11](#page-10-0)*, [11,](#page-10-0) *[12–](#page-11-0)[16](#page-15-0)* mcnp\_plot\_out\_spec, *[10–](#page-9-0)[12](#page-11-0)*, [12,](#page-11-0) *[13–](#page-12-0)[16](#page-15-0)* mcnp\_scan2spec, *[10](#page-9-0)[–12](#page-11-0)*, [13,](#page-12-0) *[14–](#page-13-0)[16](#page-15-0)* mcnp\_si\_hist, *[10](#page-9-0)[–13](#page-12-0)*, [14,](#page-13-0) *[15,](#page-14-0) [16](#page-15-0)* mcnp\_si\_sp\_RD, *[10](#page-9-0)[–14](#page-13-0)*, [14,](#page-13-0) *[16](#page-15-0)* mcnp\_sp\_hist, *[10](#page-9-0)[–15](#page-14-0)*, [15](#page-14-0)

neutron\_geom\_cf, *[3](#page-2-0)*, *[5](#page-4-0)*, [16,](#page-15-0) *[22](#page-21-0)*, *[27](#page-26-0)*

photons\_cs137\_hist, [17](#page-16-0)

rate\_meter\_sim, [17](#page-16-0) RN\_index\_screen, *[4](#page-3-0)*, [18,](#page-17-0) *[20,](#page-19-0) [21](#page-20-0)*, *[23–](#page-22-0)[25](#page-24-0)* RN\_info, *[4](#page-3-0)*, *[19](#page-18-0)*, [19,](#page-18-0) *[20,](#page-19-0) [21](#page-20-0)*, *[23–](#page-22-0)[25](#page-24-0)* RN\_plt, *[4](#page-3-0)*, *[19,](#page-18-0) [20](#page-19-0)*, [20,](#page-19-0) *[21](#page-20-0)*, *[23–](#page-22-0)[25](#page-24-0)* RN\_Spec\_Act, *[4](#page-3-0)*, *[19,](#page-18-0) [20](#page-19-0)*, [21,](#page-20-0) *[23–](#page-22-0)[25](#page-24-0)*

scaler\_sim, *[3](#page-2-0)*, *[5](#page-4-0)*, *[16](#page-15-0)*, [21,](#page-20-0) *[27](#page-26-0)* scan2spec.df, *[12](#page-11-0)*, [22](#page-21-0) search\_alpha\_by\_E, *[4](#page-3-0)*, *[19–](#page-18-0)[21](#page-20-0)*, [23,](#page-22-0) *[24,](#page-23-0) [25](#page-24-0)* search\_beta\_by\_E, *[4](#page-3-0)*, *[19–](#page-18-0)[21](#page-20-0)*, *[23](#page-22-0)*, [24,](#page-23-0) *[25](#page-24-0)* search\_phot\_by\_E, *[4](#page-3-0)*, *[19–](#page-18-0)[21](#page-20-0)*, *[23,](#page-22-0) [24](#page-23-0)*, [25](#page-24-0)